## **Excelto Solutions**

Thank you very much for downloading Excelto Solutions. Maybe you have knowledge that, people have search hundreds times for their favorite readings like this Excelto Solutions, but end up in harmful downloads.

Rather than enjoying a good book with a cup of tea in the afternoon, instead they are facing with some harmful bugs inside their computer.

Excelto Solutions is available in our digital library an online access to it is set as public so you can get it instantly. Our book servers spans in multiple countries, allowing you to get the most less latency time to download any of our books like this one. Kindly say, the Excelto Solutions is universally compatible with any devices to read

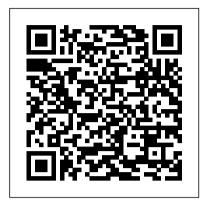

Professional Microsoft PowerPivot for Excel and SharePoint Routledge Millions of users create and share Excel spreadsheets every day, but few go deeply enough to learn the techniques that will make their work much easier. There are many ways to take advantage of Excel's advanced capabilities without spending hours on advanced study. Excel Hacks provides more than 130 hacks -- clever tools, tips and techniques -- that will leapfrog your work beyond the ordinary. Now expanded to include Excel 2007, this resourceful, roll-up-your-easily overcome the 100 most coomon problems sleeves guide gives you little known "backdoor" tricks for several Excel versions using different platforms and external applications. Think of this book as a toolbox. When a need arises or a problem occurs, you can simply use the right tool for the job. Hacks are grouped into chapters so you can find what you need quickly, including ways to: Reduce workbook and worksheet frustration -- manage how users interact with worksheets, find and highlight information, and deal with debris and corruption. Analyze and manage data -- extend and automate these features, moving beyond the limited tasks they were designed to perform. Hack names -- learn not only how to name cells and ranges, but also how to create names that adapt to the data in your financial data, patient statistical data and spreadsheet. Get the most out of PivotTables -- avoid the problems that make them frustrating and learn how to extend them. Create customized charts -- tweak and

combine Excel's built-in charting capabilities. Hack formulas and functions -- subjects range from moving formulas around to dealing with datatype issues to improving recalculation time. Make the most of macros -- including ways to manage them and use them to extend other features. Use the enhanced capabilities of Microsoft Office 2007 to combine Excel with Word, Access, and Outlook. You can either browse through the book or read it from cover to cover, studying the procedures and scripts to learn more about Excel. However you use also provides helpful background on how to it, Excel Hacks will help you increase productivity and give you hours of "hacking" enjoyment along the way.

<u>Using Statistics in the Social and Health Sciences</u> with SPSS and Excel "O'Reilly Media, Inc." This book condenses the answers, troubleshooting advice, and other information needed to quickly and encountered by the advanced Excel user. The 100 most asked questions were obtained from CompuServe and other support centers. The answers were carefully researched and tested. Includes a quick question look-up index.

Excel 2013 for Health Services Management Statistics Excel 2019 for Health Services **Management Statistics** 

Your all-in-one resource for quantitative, qualitative, and spatial analyses in Excel® using current real-world healthcare datasets. Health Services Research and Analytics Using Excel® is a practical resource for graduate and advanced undergraduate students in programs studying healthcare administration, public health, and social work as well as public health workers and healthcare managers entering or working in the field. This book provides one integrated, application-oriented resource for common quantitative, qualitative, and spatial analyses using only Excel. With an easy-tofollow presentation of qualitative and quantitative data, students can foster a balanced decision-making approach to utilization information, population health data, and quality metrics while cultivating analytical skills that are necessary in a data-driven healthcare world. Whereas Excel is typically considered limited to quantitative application,

this book expands into other Excel applications based on spatial analysis and data visualization represented through 3D Maps as well as text analysis using the free add-in in Excel. Chapters cover the important methods and statistical analysis tools that a practitioner will face when navigating and analyzing data in the public domain or from internal data collection at their health services organization. Topics covered include importing and working with data in Excel; identifying, categorizing, and presenting data; setting bounds and hypothesis testing; testing the mean; checking for patterns; data visualization and spatial analysis; interpreting variance; text analysis; and much more. A concise overview of research design gather and measure useful data prior to analyzing in Excel. Because Excel is the most common data analysis software used in the workplace setting, all case examples, exercises, and tutorials are provided with the latest updates to the Excel software from Office365 ProPlus® and newer versions, including all important "Add-ins" such as 3D Maps, MeaningCloud, and Power Pivots, among others. With numerous practice problems and over 100 step-by-step videos, Health Services Research and Analytics Using Excel® is an extremely practical tool for students and health service professionals who must know how to work with data, how to analyze it, and how to use it to improve outcomes unique to healthcare settings. Key Features: Provides a competency-based analytical approach to health services research using Excel Includes applications of spatial analysis and data visualization tools based on 3D Maps in Excel Lists select sources of useful national healthcare data with descriptions and website information Chapters contain case examples and practice problems unique to health services All figures and videos are applicable to Office365 ProPlus Excel and newer versions Contains over 100 step-by-step videos of Excel applications covered in the chapters and provides concise video tutorials demonstrating solutions to all end-of-chapter practice problems Robust Instructor ancillary package that includes Instructor's Manual, PowerPoints, and Test Bank

**Excel Scientific and Engineering** Cookbook Cengage Learning This text is a step-by-step, exercisedriven guide for students and practitioners who need to master Excel If understanding statistics isn't your strongest suit, you are not especially mathematically inclined, or if you are wary of computers, this is the right book Familiarity with Microsoft for you. Excel, a widely available computer program for students and managers, is also an effective teaching PowerPivot builds on those and learning tool for quantitative analyses in social work courses. Its powerful computational ability and graphical functions make learning statistics much easier than in years past. Excel 2019 for Social Work Statistics: A Guide to Solving Practical Problems capitalizes on these improvements by teaching students and PowerPivot for Excel and managers how to apply Excel to statistical techniques necessary in their explains the technologies courses and work. In this new edition, each chapter explains statistical formulas and directs the reader to use Excel commands to solve specific, easy-components were implemented to-understand social work problems. Practice problems are provided at the end of each chapter with their solutions how to build a PowerPivot in an Appendix. Separately, there is a full Practice Test (with answers in an Appendix) that allows readers to test what they have learned.

Engineering Fundamentals: An Introduction to Engineering Springer Nature With PowerPivot, Microsoft brings the power of Microsoft's business intelligence tools to Excel and SharePoint users. Selfservice business intelligence today augments traditional BI methods, allowing faster response time and greater flexibility. If you're a business decision-maker who uses Microsoft Office or an IT professional responsible for deploying and managing your organization's business intelligence systems, this guide will help you make the most of PowerPivot. Professional Microsoft PowerPivot for Excel and SharePoint describes all aspects of PowerPivot and shows you how to use each of its major features. By the time you are finished with this book, you will be well on your way to becoming a PowerPivot expert. This book is for people who want to

to solve practical social work problems. learn about PowerPivot from end to end. You should have some rudimentary knowledge of databases and data analysis. Excel and Microsoft SharePoint is helpful, since two products. This book covers the first version of PowerPivot, which ships with SQL Server 2008 R2 and enhances Microsoft Office 2010. It provides an overview with Active Directory and the of PowerPivot and a detailed look its two components: PowerPivot for SharePoint. It that make up these two components, and gives some insight into why these the way they were. Through an extended example, it shows application from end to end. The companion Web site includes all the sample applications and reports discussed.

> ICT Framework Solutions Year 7 Cengage Learning How do you use PowerShell to navigate the filesystem, manage files and folders, or retrieve a web page? This introduction to the PowerShell language and scripting environment provides more than 400 task-oriented recipes to help you solve all kinds of problems. Intermediate to advanced system administrators will find more than 100 tried-and-tested scripts they can copy and use immediately. Updated for PowerShell 5.1 and Open Source PowerShell up to 7.0 and beyond, this comprehensive cookbook includes hands-on recipes for common tasks and administrative jobs that you can apply whether you're on the client or server version of Windows. You also get quick references to technologies used in conjunction with PowerShell, including regular expressions, the XPath language, format specifiers, and frequently referenced .NET, COM, and WMI classes. Learn how to use

Windows Server 2019 Tour PowerShell's core features, including the command model, object-based pipeline, and ubiquitous scripting Master fundamentals such as the interactive shell, pipeline, and object concepts Perform common tasks that involve working with files, internetconnected scripts, user interaction, and more Solve tasks in systems and enterprise management, such as working

filesystem Beginning Excel Services John Wiley & Sons Microsoft Excel continues to grow in power, sophistication, and capability, but one thing that has changed very little since the early '90s is its user interface. The once-simple toolbar has been packed with so many features over the years that few users know where to find them all. Microsoft has addressed this problem in Excel 2007 by radically redesigning the user interface with a tabbed toolbar that makes every feature easy to locate and use. Unfortunately, Microsoft's documentation is as scant as ever, so even if users can find advanced features, they probably won't know what to do with them. Excel 2007: The Missing Manual covers the entire gamut of how to build spreadsheets, add and format information, print reports, create charts and graphics, and use basic formulas and functions. Like its siblings in the Missing Manual series, this book crackles with a fine sense of humor and refreshing objectivity about its subject, guiding readers through the new Excel with clear explanations, step-by-step instructions, lots of illustrations, and friendly, timesaving advice. It's a perfect primer for small businesses with no techie to turn to, as well as those who want to organize household and office information. Metal Industry Springer Nature This book shows the capabilities of Microsoft Excel in teaching human resource management statistics effectively. Similar to the previously published Excel 2013 for Human Resource Management Statistics, this book is a stepby-step exercise-driven guide for students and practitioners who need to master Excel to solve practical human resource management problems. If

PowerShell on Windows 10 and

understanding statistics isn't your strongest suit, you are not especially mathematicallyinclined, or if you are wary of Excel 2019 for Human Resource computers, this is the right book for you. Excel, a widely available computer program for students and managers, is also an effective teaching and learning tool for quantitative analyses in human resource management courses. Its powerful computational ability and graphical functions make learning statistics much easier Excel commands to solve than in years past. However, Excel 2016 for Human Resource Management Statistics: A Guide to Solving Practical Problems is the first book to capitalize chapter with their solutions in on these improvements by teaching students and managers how to apply Excel to statistical techniques necessary in their courses and work. Each chapter explains statistical formulas and directs the reader to use Excel Develop strong problem-solving commands to solve specific, easy-to-understand human resource management problems. Practice problems are provided at the end of each chapter with engineer with Moaveni's their solutions in an appendix. Separately, there is a full Practice Test (with answers in an Appendix) that allows readers to test what they have learned.

Metaheuristics for Business <u>Analytics</u> Springer This book shows the capabilities of Microsoft Excel straight-forward discussions in teaching human resource management statistics effectively. Similar to the previously published Excel 2016 basic physical concepts and for Human Resource Management Statistics, this book is a step-engineering studies and on-theby-step, exercise-driven guide for students and practitioners who need to master Excel to solve practical human resource management problems. If understanding statistics isn't your strongest suit, you are not especially mathematically inclined, or if you are wary of description or the product text computers, this is the right book for you. Excel, a widely available computer program for students and managers, is also an effective teaching and learning tool for quantitative analyses in human resource management courses. Its powerful computational ability

and graphical functions make learning statistics much easier investigate and consider things than in years past. However, Management Statistics: A Guide to Solving Practical Problems, 2nd Edition, capitalizes on these improvements by teaching students and managers how to apply Excel to statistical techniques necessary in their courses and work. Each chapter explains statistical formulas and directs the reader to use specific, easy-to-understand human resource management problems. Practice problems are provided at the end of each an appendix. Separately, there is a full practice test (with answers in an appendix) that allows readers to test what they have learned. Pro SharePoint Solution Development Apress skills and the solid foundation in fundamental principles needed to become an analytical, detail-oriented and creative ENGINEERING FUNDAMENTALS: AN INTRODUCTION TO ENGINEERING, 6th Edition. This readerfriendly presentation opens with an overview of what engineers do today and offers behind-the scenes glimpses into various areas of specialization. Candid, examine what engineers truly need to succeed in today's times. This edition covers laws most important for job success. Readers learn how these principles relate to engineering in practice as Professional Profiles highlight the work of successful engineers around the globe. Important Notice: Media content referenced within the product may not be available in the ebook version. Excel 2019 for Biological and Life Sciences Statistics "O'Reilly Media, Inc." The Students' Books are in fullcolour and designed for ease of use whilst working at a PC. It

encourage students to from different angles. The text also have explanations of key words. There are full of stepby-step activities designed specifically for children of this age to help them put theory into practice.

Excel 2013: The Missing Manual "O'Reilly Media, Inc." This essential metaheuristics tutorial provides descriptions and practical applications in the area of business analytics. It addresses key problems in predictive and prescriptive analysis, while also illustrating how problems that arise in business analytics can be modelled and how metaheuristics can be used to find high-quality solutions. Readers will be introduced to decision-making problems for which metaheuristics offer the most effective solution technique. The book not only shows business problem modelling on a spreadsheet but also how to design and create a Visual Basic for Applications code. Extra Material can be downloaded at http://extras.s pringer.com/978-3-319-68117-7

Excel 2019 for Human Resource Management Statistics Springer Nature

This book shows the capabilities of Microsoft Excel in teaching health services management statistics effectively. Similar to the previously published Excel 2013 for Health Services Management Statistics, this book is a step-by-step exercise-driven guide for students and practitioners who need to master Excel to solve practical health service management problems. If understanding statistics isn't your strongest suit, you are not especially mathematicallyinclined, or if you are wary of computers, this is the right book for you. Excel, a widely available computer program for students and managers, is also an effective teaching and learning tool for quantitative analyses in health service courses. Its powerful computational ability and graphical functions make learning statistics much easier than in

include find-it-out sections to

Health Services Management Statistics: A Guide to Solving Practical Problems is the first book to capitalize on these improvements by teaching students and managers how to apply Excel to applications Various statistical techniques necessary in their courses and work. Each chapter explains statistical formulas and directs the reader to use Excel commands to solve specific, easy-to-understand health service management problems. Practice problems are provided at the end of each chapter with their solutions in an appendix. Separately, there is a full Practice Test (with answers in an Appendix) that allows readers to test what they have

learned. Sajous's Analytical Cyclopædia of Practical Medicine Springer Science & Business Media Professional Excel Services With this unique resource, you'll discover how to unlock "More solutions are built on the power behind Excel Services in order to effectively utilize serverside spreadsheet calculation and rendering. It walks you through all programming aspects of Excel Services, covering everything from APIs advantage of this new server to UDFs (User Defined Functions). You'll quickly gain a strong understanding of what Excel Services is, how to work with it, and how to develop applications using user tool among our Microsoft its robust features. Written by the senior software development engineer for Excel Services, this book first provides you with detailed explanations about the various programmability options Excel Services offers. You'll then gain an inside look into the problematic areas that you must avoid. And you'll find ideas for solutions that you can create using this server technology. This information will help you extend and work against Excel Services as you developer looking to leverage develop business-critical applications. What you will learn from this book Steps for streamlining work with the Excel Web Services API In-Wrox Professional guides are

years past. However, Excel 2016 fordepth explanations about Excelplanned and written by working Services UDFs, including various ways to make them work in Excel 2007 How to use developers, and IT Excel Models to extend your techniques used to employ both Excel and Excel Services professionals face every day. in end-to-end solutions. How to streamline processes that rely on Excel spreadsheets, such as modeling, handling, and storing data Tools used for generating Excel Workbook-job. based custom Web services, RSS feeds, and more Hints for Sciences Statistics "O'Reilly building your own mashups using Excel Services Who this book is for This book is for developers who have built applications on Excel or have used a spreadsheet as a starting point for code. You should be comfortable working in the .NET environment. Microsoft Excel than any other Office tool. Excel Services extends Excel to the PowerPivot and Flash Fill in no server and opens up a whole new world of applications. This book is a must read for developers looking to take functionality." -PJ Hough, Director of Program Managment, Microsoft Office, Microsoft Corporation "Excel is probably the most used end customers, and Excel 2007 is emphasizing this trend even more. By adding Excel Services to the Microsoft Business Intelligence stack, our customers have the ground to create better and more manageable enterpriseoriented solutions while using Excel! This book helps you understand what Excel Services is, how it works, and how to develop solutions using the web services API it with millions of rows of data. provides. It is a great resource for any serious the power of Excel in enterprise applications." -Stig Torngaard Hammeken, VP of Consulting, Platon A/S

programmers to meet the realworld needs of programmers, professionals. Focused and relevant, they address the issues technology They provide examples, practical solutions, and expert education in new technologies, all designed to help programmers do a better

Excel 2019 for Environmental Media, Inc."

The world's most popular spreadsheet program is now more powerful than ever, but it's also more complex. That's where this Missing Manual comes in. With crystal-clear explanations and hands-on examples, Excel 2013: The Missing Manual shows you how to master Excel so you can easily track, analyze, and chart your data. You'll be using new features like time. The important stuff you need to know: Go from novice to ace. Learn how to analyze your data, from writing your first formula to charting your results. Illustrate trends. Discover the clearest way to present your data using Excel's new Quick Analysis feature. Broaden your analysis. Use pivot tables, slicers, and timelines to examine your data from different perspectives. Import data. Pull data from a variety of sources, including website data feeds and corporate databases. Work from the Web. Launch and manage your workbooks on the road, using the new Excel Web App. Share your worksheets. Store Excel files on SkyDrive and collaborate with colleagues on Facebook, Twitter, and LinkedIn. Master the new data model. Use PowerPivot to work Make calculations. Review financial data, use math and scientific formulas, and perform statistical analyses. SQL Server 2012 Data Integration Recipes Nelson Thornes This is the first book to

show the capabilities of Microsoft Excel to teach health services management statistics effectively. It is solve practical environmental a step-by-step exercisedriven guide for students and practitioners who need to master Excel to solve practical health services management problems. If understanding statistics isn't your strongest suit, you are not especially mathematically-inclined, or if you are wary of computers, this is the right book for you. Excel, a widely available computer program for students and managers, is also an effective teaching and learning tool for quantitative analyses in health services management courses. Its powerful computational ability and graphical functions make learning statistics much easier than in years past. However, Excel 2010 for Health Services Management Statistics: A Guide to Solving Practical Problems is the first book to capitalize on these improvements by teaching students and managers how to apply Excel to statistical techniques necessary in their courses and work. Each chapter explains statistical formulas an appendix) that allows and directs the reader to use readers to test what they have Excel commands to solve specific, easy-to-understand health services management problems. Practice problems are provided at the end of each chapter with their solutions in an Appendix. Separately, there is a full Practice Test (with answers in an Appendix) that allows readers to test what they have learned. Professional Excel Services Springer This book shows the capabilities of Microsoft Excel practical health services in teaching environmental science statistics effectively. Similar to the previously published Excel 2016 for Environmental Sciences Statistics, this book is a step-

by-step, exercise-driven guide for students and practitioners who need to master Excel to science problems. If understanding statistics isn't the reader's strongest suit. the reader is not mathematically inclined, or if the reader is new to computers or to Excel, this is the book to start off with. Excel, a widely available computer program for students and managers, is also an effective teaching and learning tool for quantitative analyses in environmental science courses. Its powerful computational ability and graphical functions make learning statistics much easier than in years past. Excel 2019 for Environmental Sciences Statistics: A Guide to Solving Practical Problems capitalizes on these improvements by teaching students and managers how to apply Excel to statistical techniques necessary in their courses and work. In this new edition, each chapter explains statistical formulas and directs the reader to use Excel commands to solve specific, easy-to-understand environmental science problems. Practice problems are provided at the end of each chapter with their solutions in an appendix. Separately, there is a full practice test (with answers in learned. "O'Reilly Media, Inc." This book shows the capabilities of Microsoft Excel in teaching health services management statistics effectively. Similar to the previously published Excel 2016 for Health Services Management Statistics, this book is a

if you are wary of computers, this is the right book for you. Excel, a widely available computer program for students and managers, is also an effective teaching and learning tool for quantitative analyses in health services courses. Its powerful computational ability and graphical functions make learning statistics much easier than in years past. However, Excel 2019 for Health Services Management Statistics: A Guide to Solving Practical Problems, 2nd Edition capitalizes on these improvements by teaching students and managers how to apply Excel to statistical techniques necessary in their courses and work. Each chapter explains statistical formulas and directs the reader to use Excel commands to solve specific, easy-tounderstand health services management problems. Practice problems are provided at the end of each chapter with their solutions in an appendix. Separately, there is a full practice test (with answers in an appendix) that allows readers to test what they have learned. PowerShell Cookbook Wrox Now in dynamic full color, SI ENGINEERING FUNDAMENTALS: AN INTRODUCTION TO ENGINEERING, 5e helps students develop the strong problem-solving skills and solid foundation in fundamental principles they will need to become analytical, detailoriented, and creative engineers. The book opens with an overview of what engineers do, an inside glimpse of the various areas of specialization, and a straightforward look at what it takes to succeed. It then covers the basic physical concepts and laws that students will encounter on the job. Professional Profiles throughout the text highlight the work of practicing engineers from around the globe, tying in the fundamental principles and applying them to professional engineering. Using a flexible, modular format, the book demonstrates how engineers apply physical and chemical laws and

step-by-step, exercise-driven

guide for students and

master Excel to solve

management problems. If

you are not especially

understanding statistics

isn't your strongest suit,

mathematically inclined, or

practitioners who need to

principles, as well as mathematics, to design, test, and supervise the production of millions of parts, products, and services that people use every day. Important Notice:

Media content referenced within the product description or the product text may not be available in the ebook version.

Fox and McDonald's Introduction to Fluid Mechanics Springer Nature Data analytics may seem daunting, but if you're familiar with Excel, you have a head start that can help you make the leap into analytics. Advancing into Analytics will lower your learning curve. Author George Mount, founder and CEO of Stringfest Analytics, clearly and gently guides intermediate Excel users to a solid understanding of analytics and the data stack. This book demonstrates key statistical concepts from spreadsheets and pivots your existing knowledge about data manipulation into R and Python programming. With this practical book at your side, you'll learn how to: Explore a dataset for potential research questions to check assumptions and to build hypotheses Make compelling business recommendations using inferential statistics Load, view, and write datasets using R and Python Perform common data wrangling tasks such as sorting, filtering, and aggregating using R and Python Navigate and execute code in Jupyter notebooks Identify, install, and implement the most useful open source packages for your needs And more